## **Ablauf des Bewerbungsverfahrens im Freiwilligendienst**

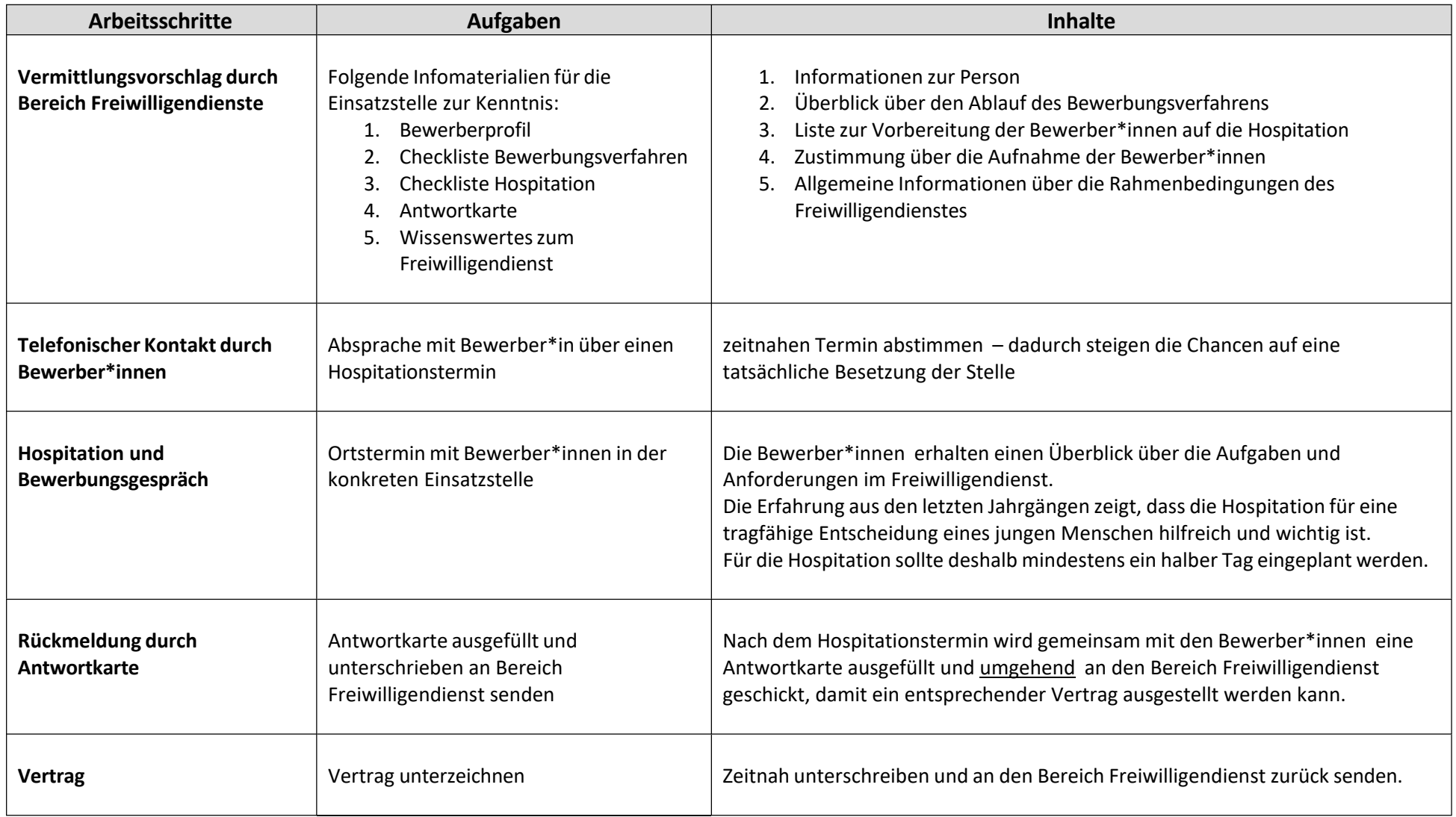

Sollten Sie bereits in Kontakt mit konkreten Bewerber\*innen stehen, so nehmen Sie das Bewerbungsverfahren (siehe oben) bitte an der Stelle auf, an der es *noch lückenhaft ist.*